# How to complete your Animal Handler form

University Health Center University of Maryland

January 2019

## Step 1

Call the University Health Center to register as a new patient

- Call 301-314-8180 and say "I need to register to submit an Animal Handler Form"
- Have your Department KFS number available at the time of the call
- The registration staff will activate your access to our patient portal, MyUHC

# Step 2

Visit MyUHC to complete your Animal Handler Form electronically

- Go to myuhc.umd.edu
- Enter your Directory ID and Password
- **•** Enter your University ID Number

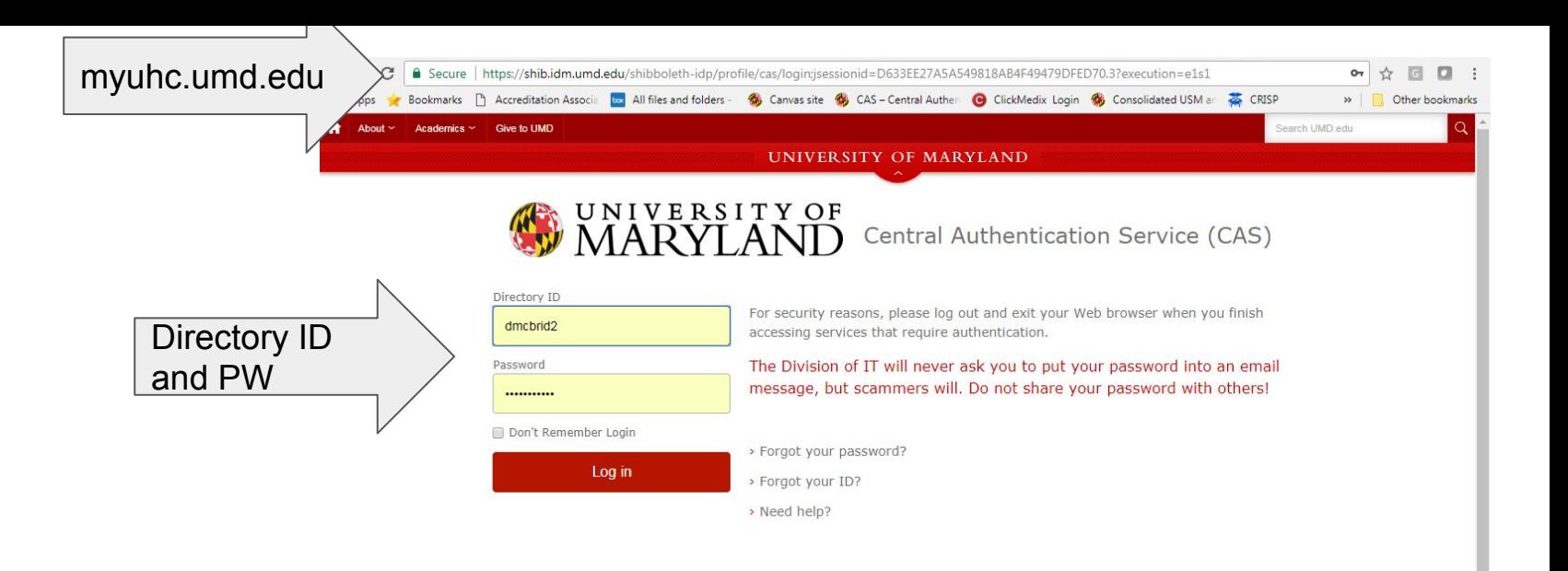

#### Having trouble? Please contact the IT Service Desk at 301.405.1500

NOTICE: Unauthorized access to this system is in violation of Md. Annotated Code, Criminal Law Article §§ 8-606 and 7-302 and the Computer Fraud and Abuse Act, 18 U.S.C. §§ 1030 et seq. The University may monitor use of its IT resources as permitted by state and federal law, including the Electronic Communications Privacy Act, 18 U.S.C. §§ 2510-2521 and the Md. Annotated Code, Courts and Judicial Proceedings Article, Section 10, Subtitle 4. Anyone using this system acknowledges that all use is subject to University of Maryland Policy on the Acceptable Use of Information Technology Resources available at http://www.umd.edu/aup.

By logging in to this/these application(s) I acknowledge and agree to all terms and conditions regarding my access and the information contained therein.

**Web Accessibility** 

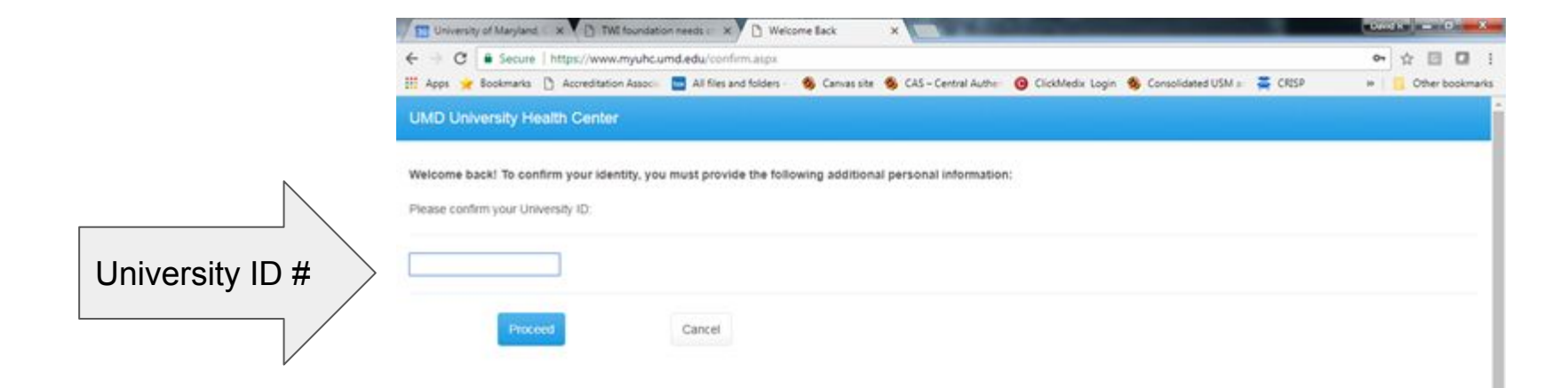

Please arrive 15 minutes before your appointment and go to Registration.

We know that you don't have an "appointment" per say, but this is the verbiage that we use within our system.

**Click** 

"appointments"

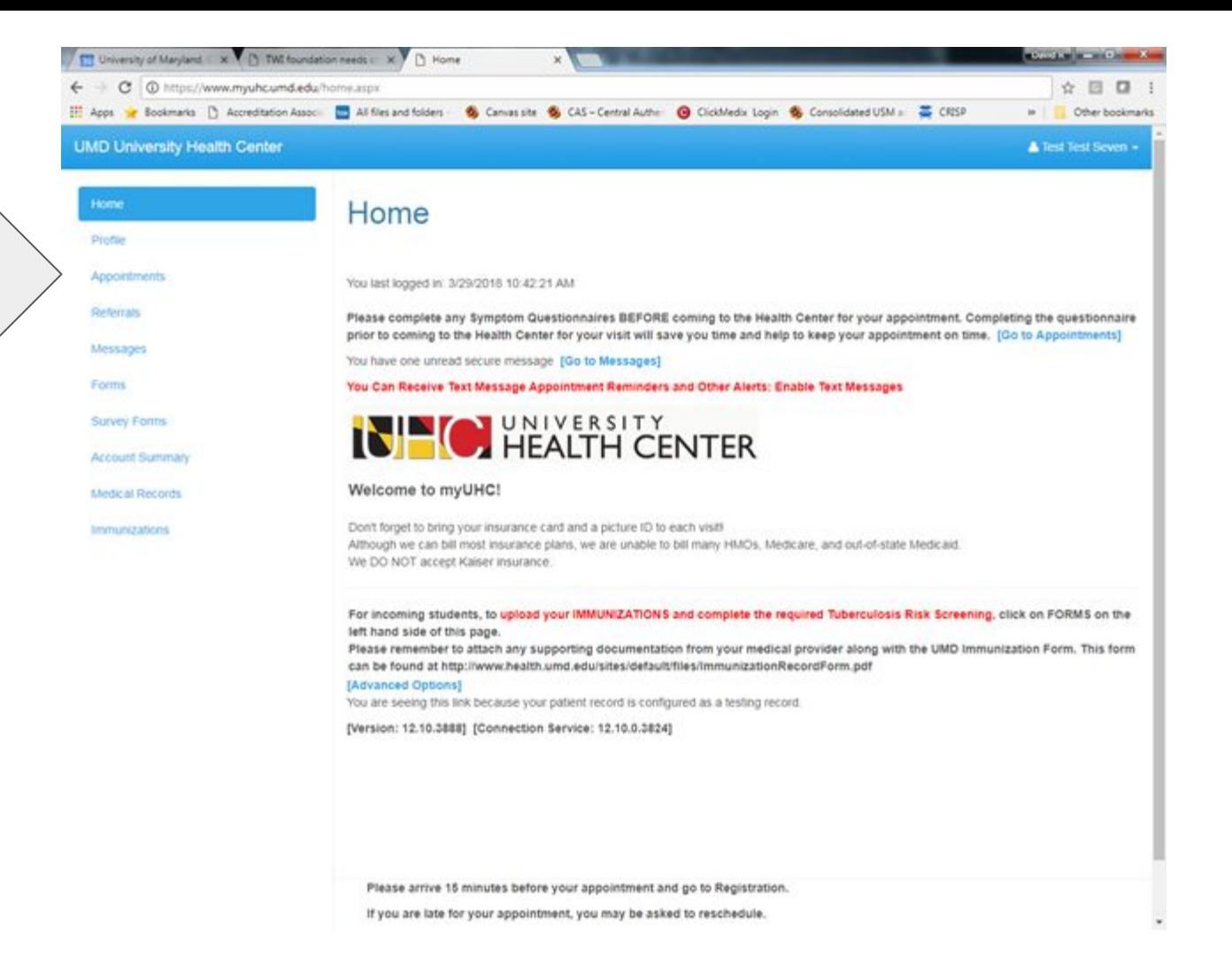

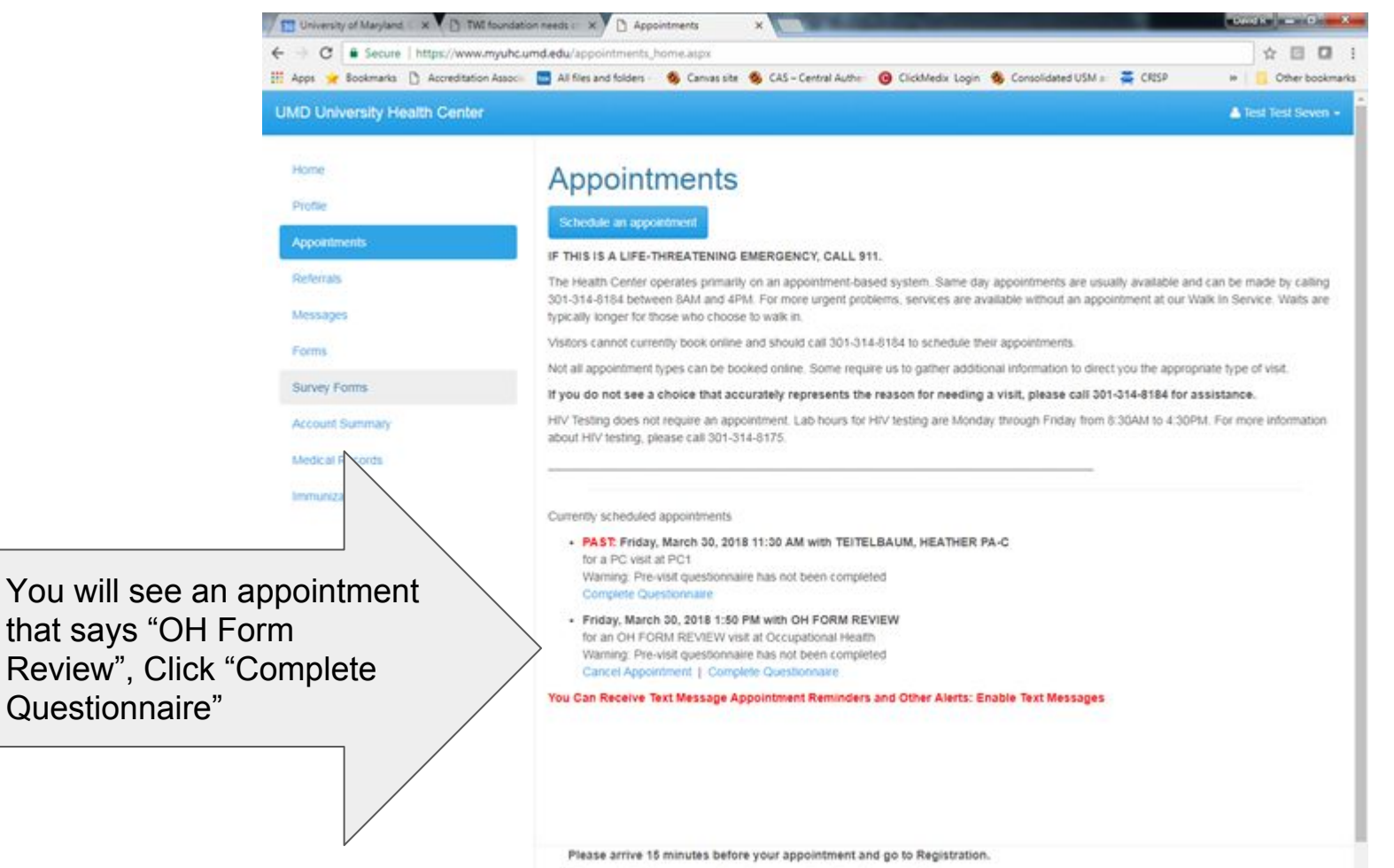

https://www.myuhc.umd.edu/SurveyFormshlome.aspx

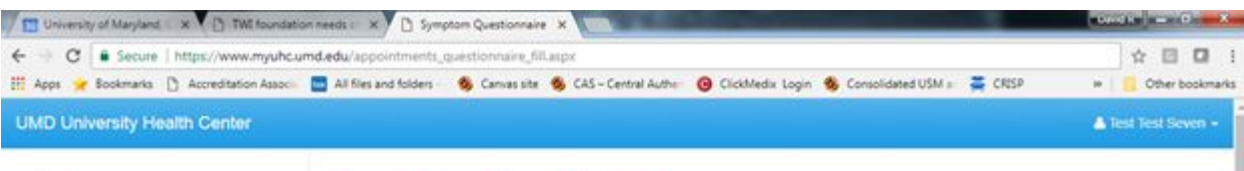

### Complete the questionnaire

Home

Profile

**Appointments Referrals** 

Messages

**Immunizations** 

**Forms** Survey Forms **Account Summary** Medical Records

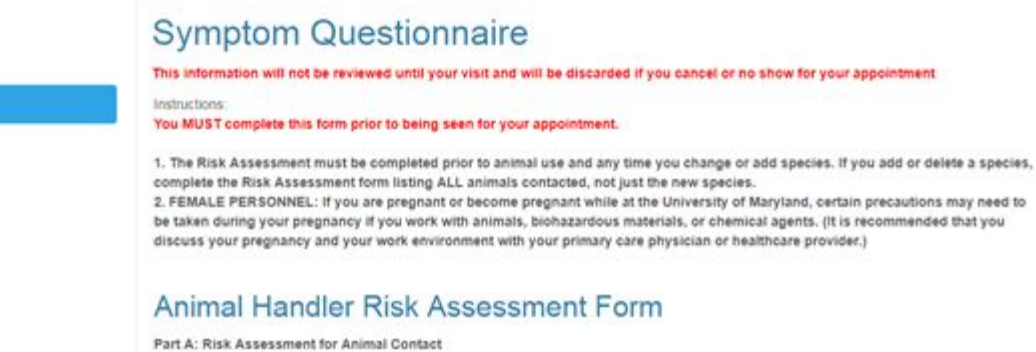

1. Animal/Tissue Use (check all boxes that apply)

ENo direct contact: observes animals or enters animal facility

EDoes not conduct procedures on live animals but handles "unfixed" animal tissues and body fluids.

Il Handles, restrains, collects specimens from or administers substances to live animals.

liPerforms invasive procedures such as obstetric procedures, surgery, necropsy.

II. Exposure to Animals/Tissues/Body Fluids (check all that apply)

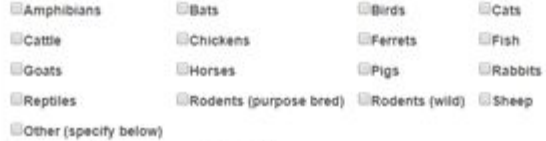

Please specify if you answered "other"

III. Risk Assessment for Laboratory Animal Use - Provide the following for each agent you are exposed to in conjunction with animal studies

- a. Infectious Agents/t-DNA Technologies (i.e. HIV, Hepatitis A, B, or C) @Yes @No
- b. Nonfloed Human Tissue @Yes @No.
- c. Chemical Carcinogen (il Yes III No
- 

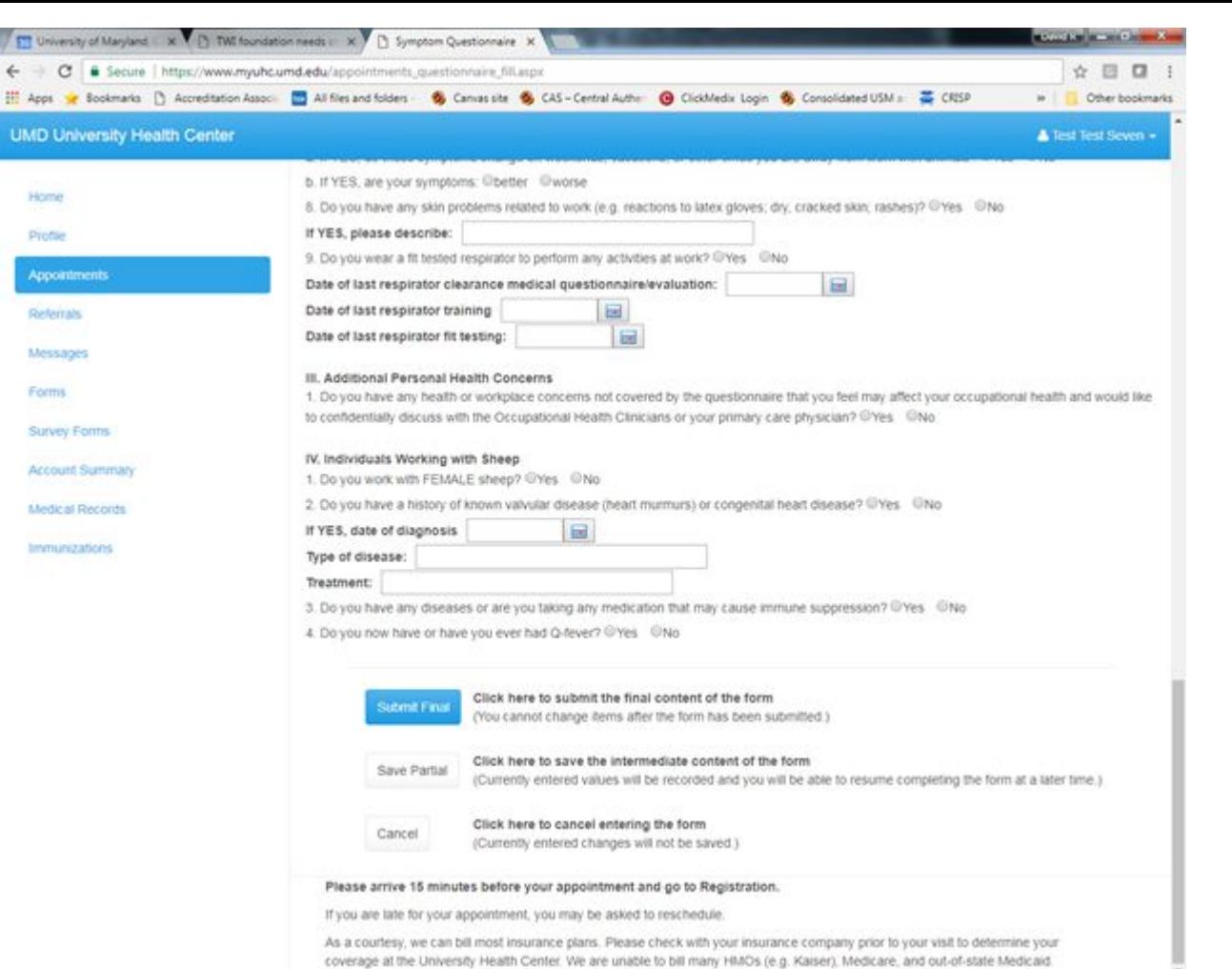

At the bottom of the questionnaire, click "Submit Final". You can "Save Partial" if you need to come back to the form later.

### Upload evidence of Tdap vaccine within the past 10 years

Click Forms

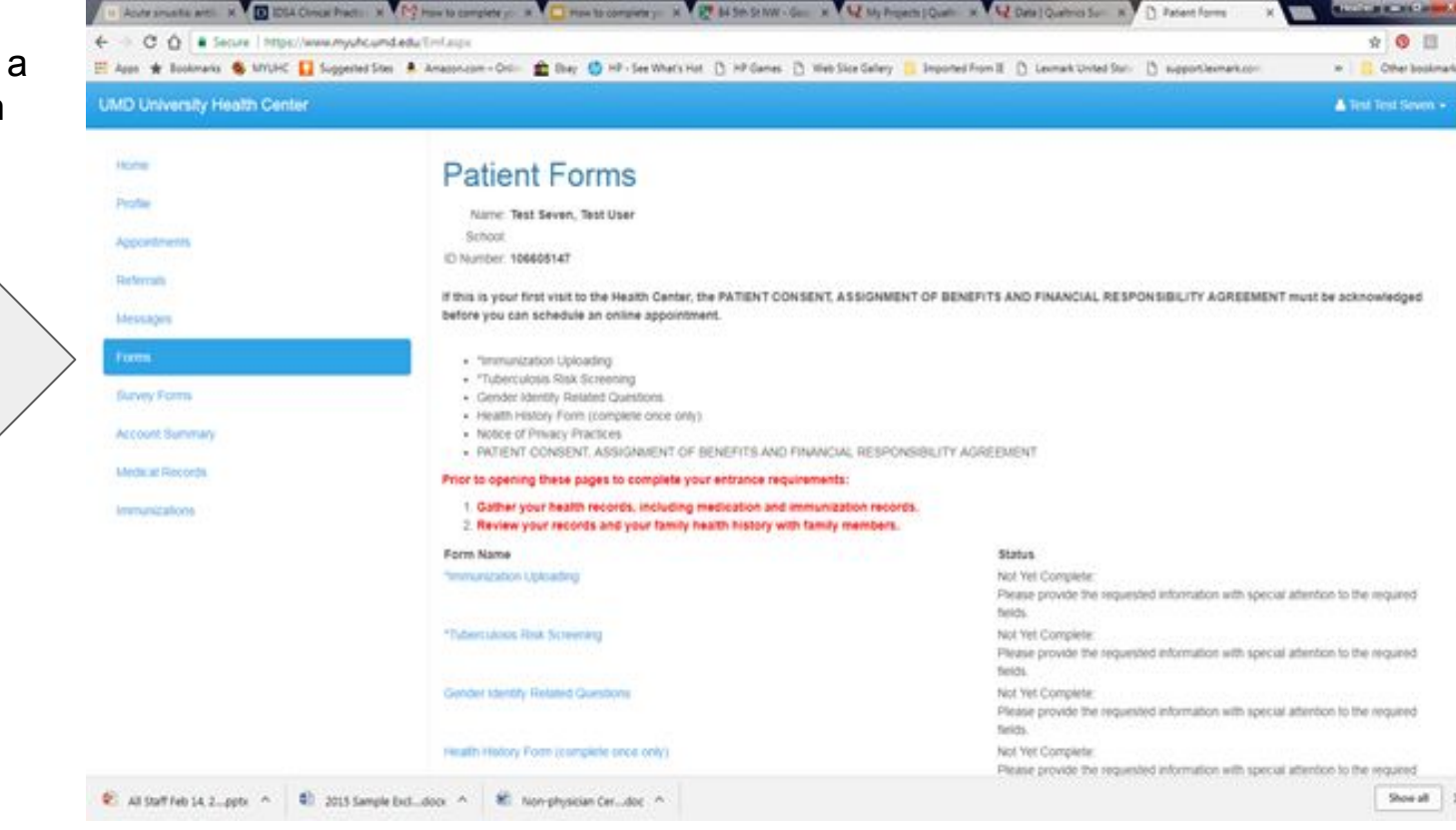

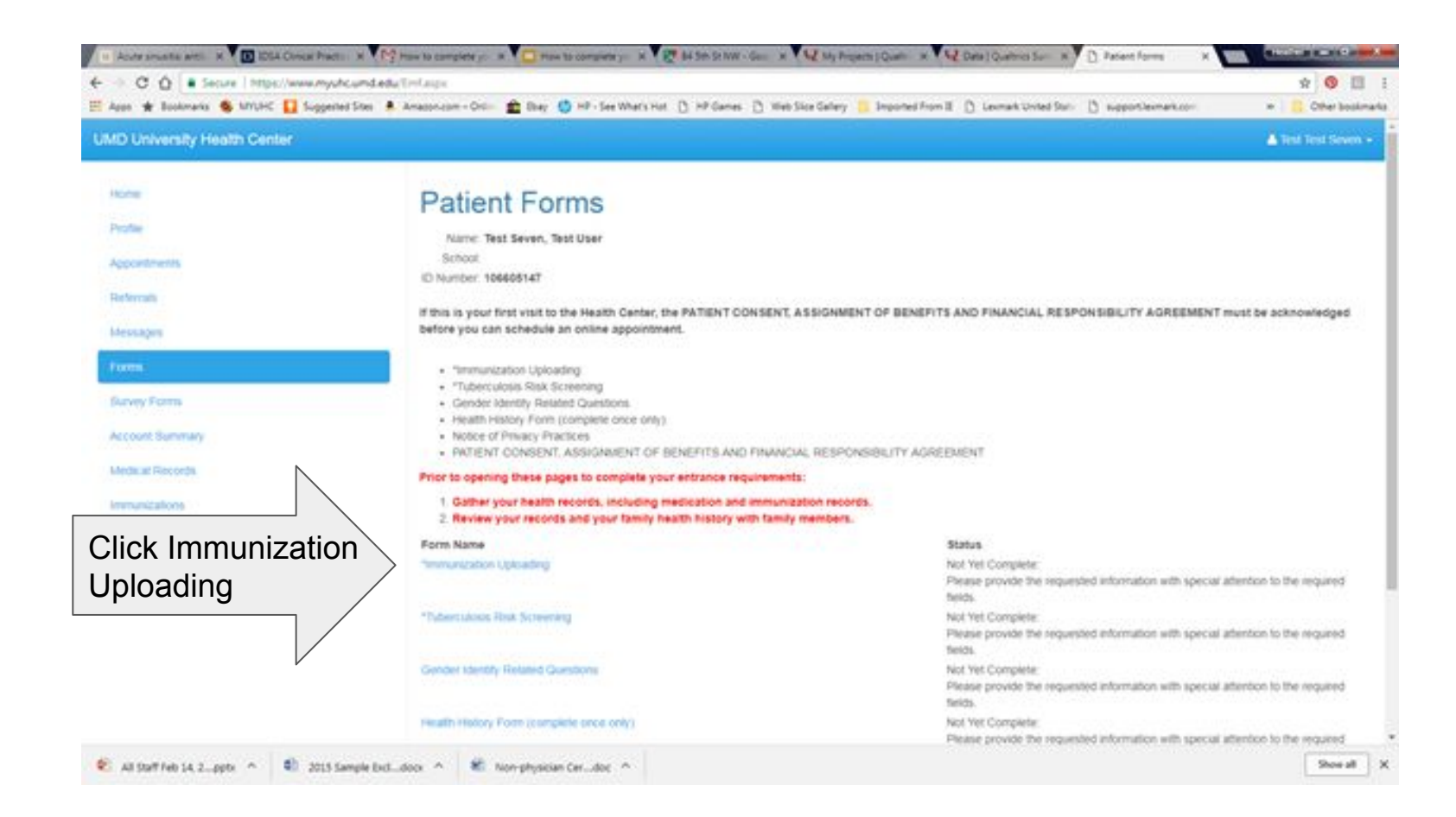

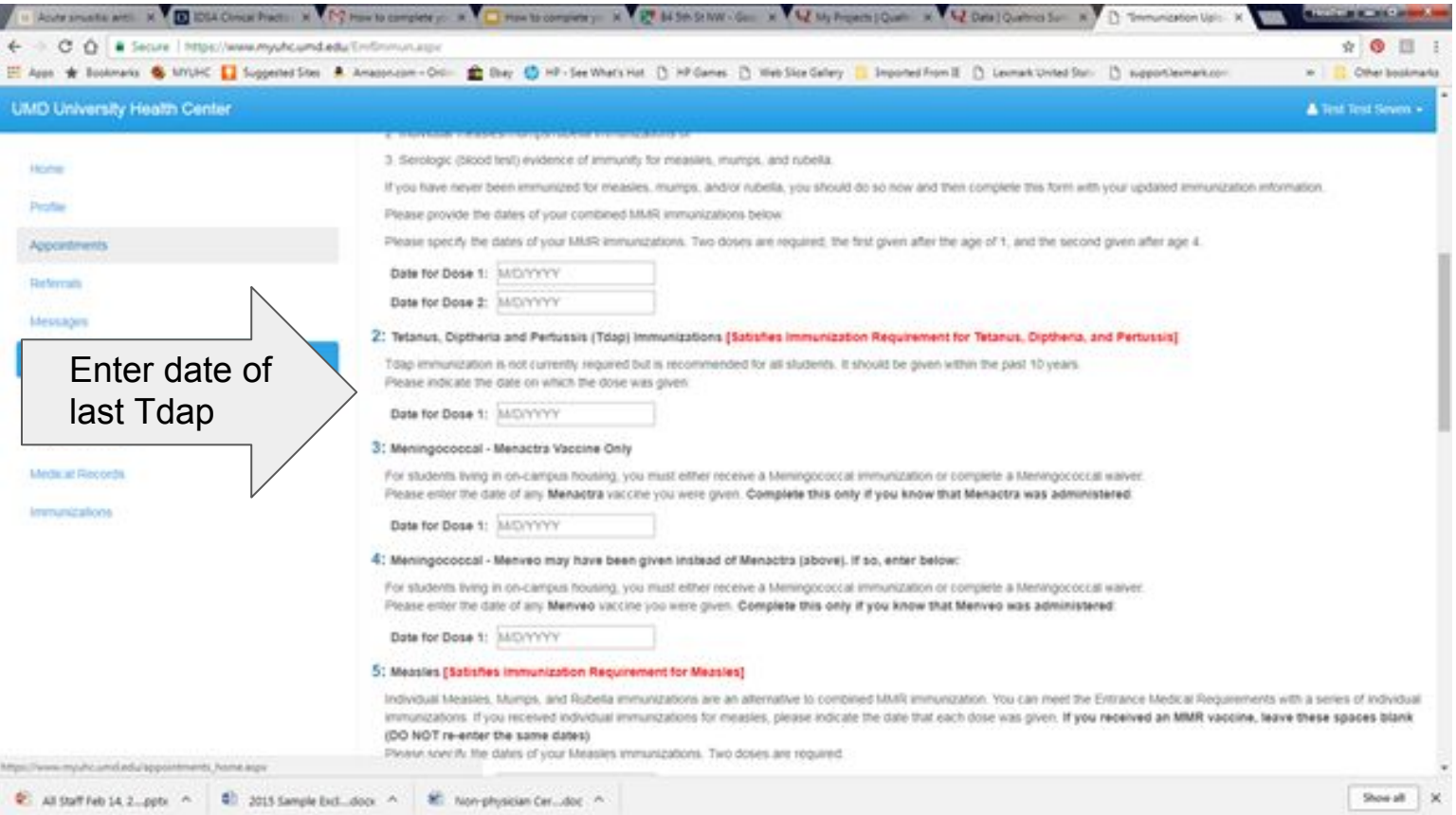

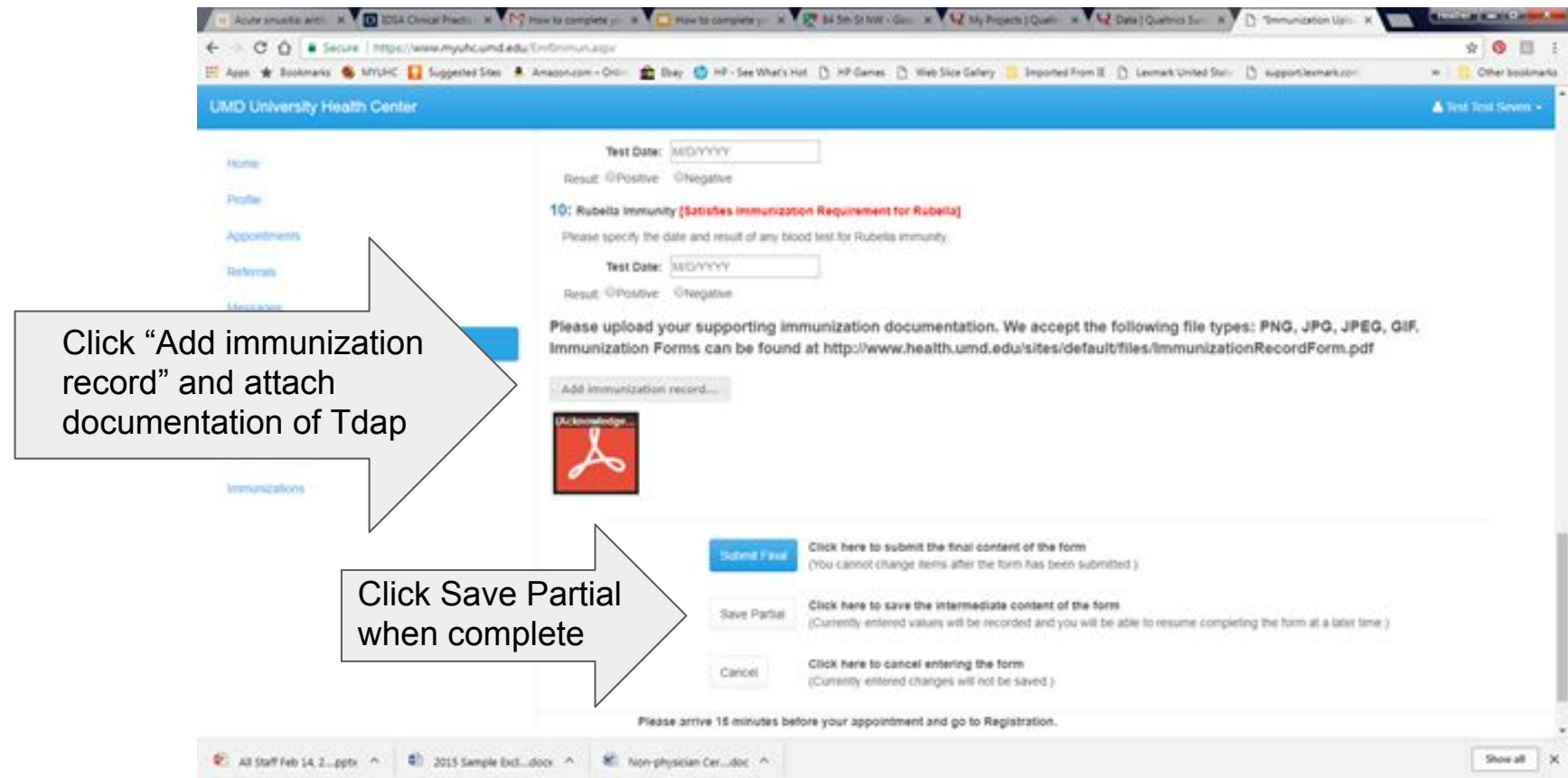

In several days, you will get an email saying "you have a message from the UHC". Follow the link, open the message, that will be your Animal Handler Clearance, or instructions about what additional steps you need to take to gain clearance. Print this, keep a copy and give a copy to your PI. The message remains in the portal if you have to access it in the future.

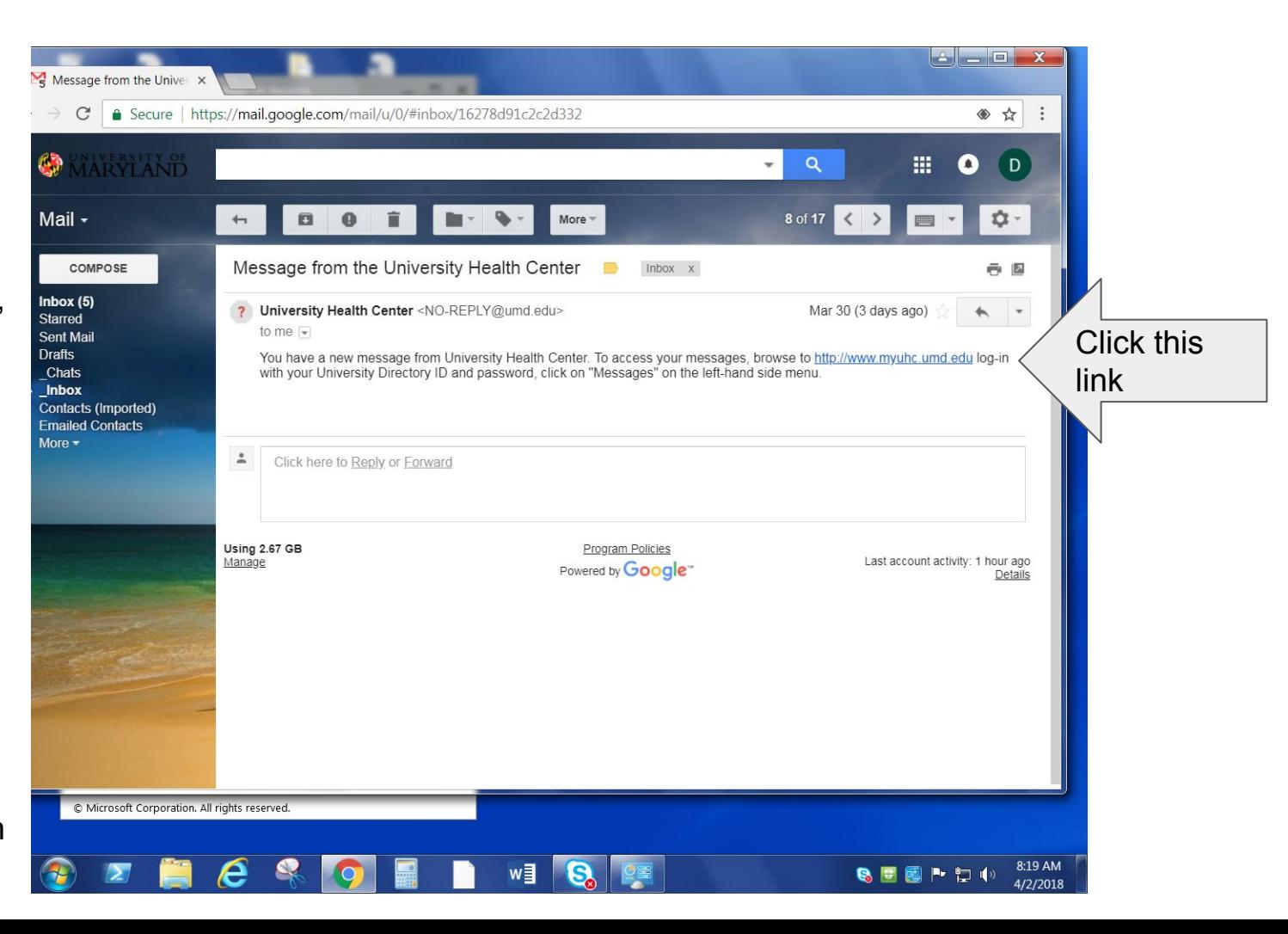

If you are working with certain animals, you will get a message in about a month to ask about the development of allergy symptoms. Please reply to this message.

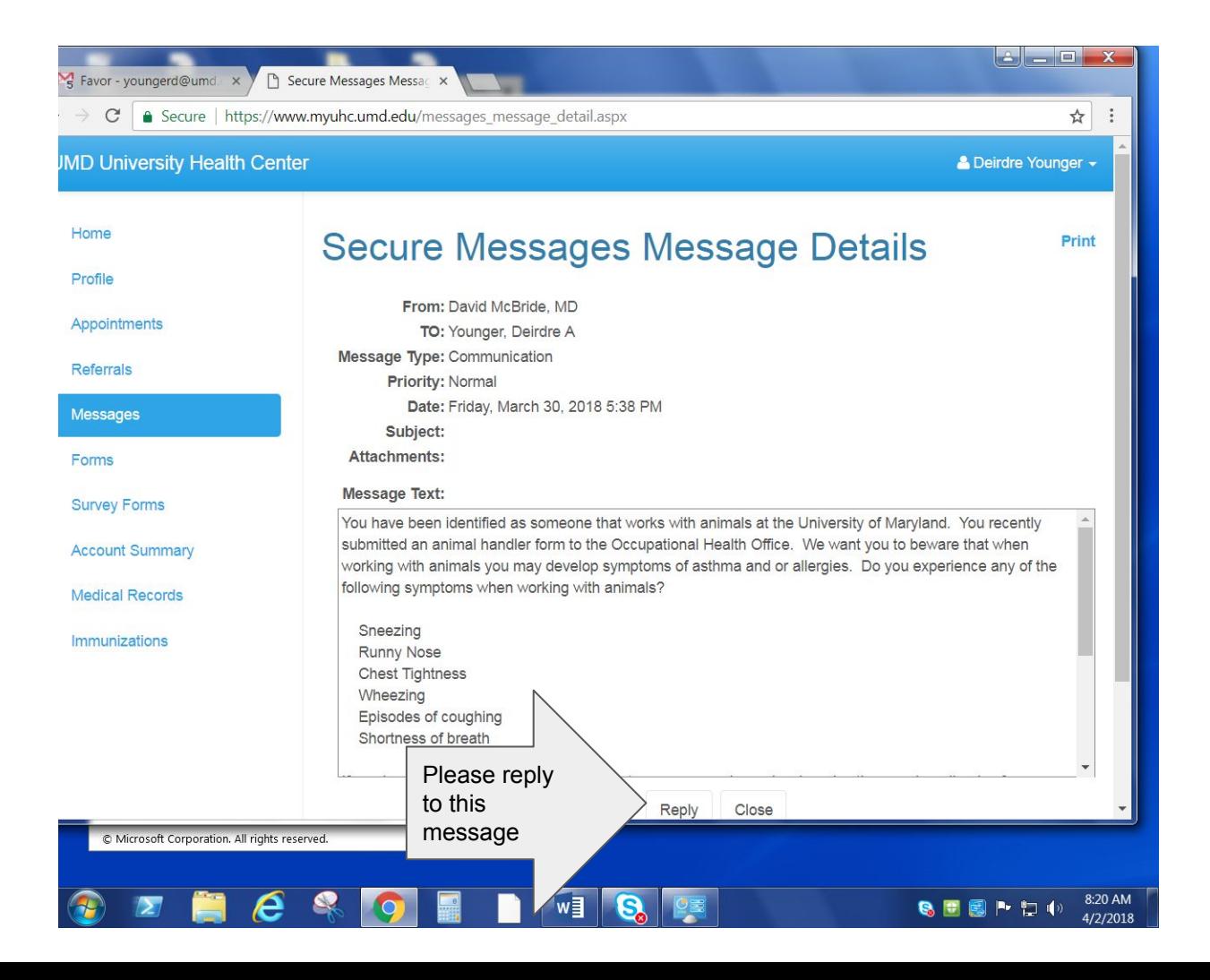